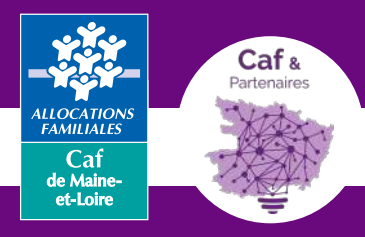

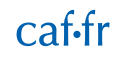

# WEBINAIRE

# Gestionnaires **Enfance et jeunesse**

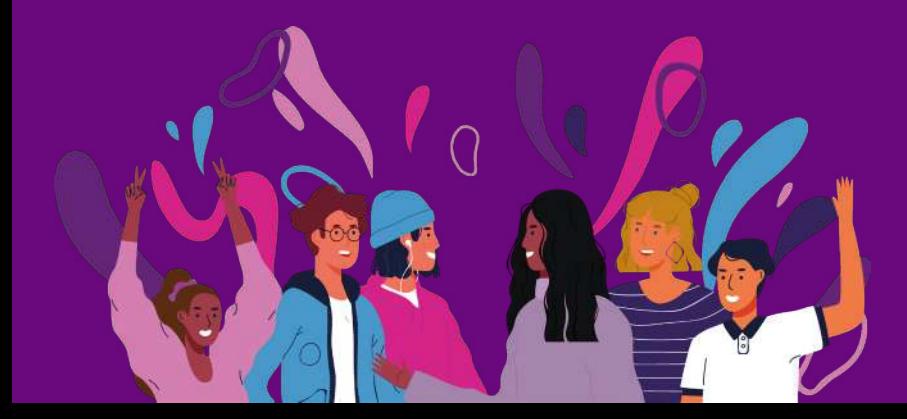

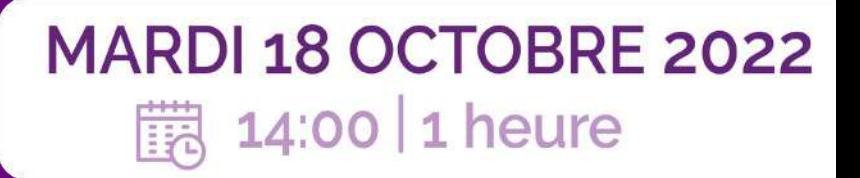

# Règles de bonnes pratiques

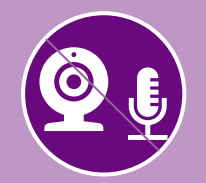

Couper les micros et caméras

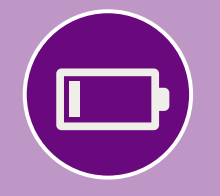

Fermer toutes les autres applications

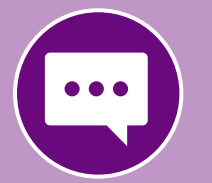

Poser les questions dans le tchat

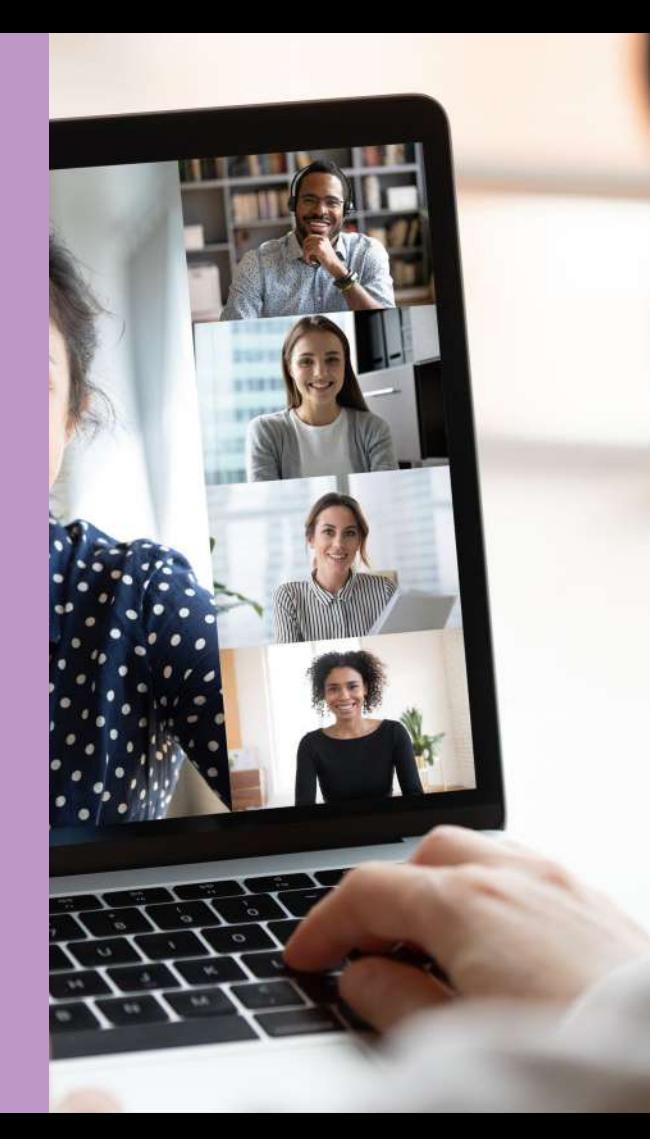

# Bienvenue !

### Ce webinaire est présenté par :

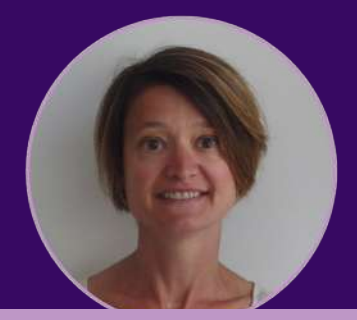

## **Magalie Deniaud**

Responsable de service AFICAS

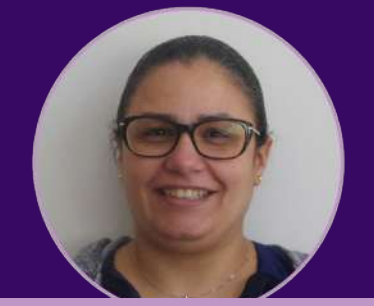

# **Soumia Soubai**

Référente qualité **AFICAS** 

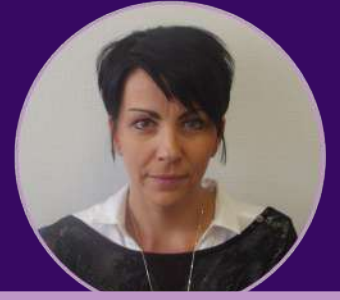

# **Monique Dumont**

Technicienne experte **AFICAS** 

# **Sommaire**

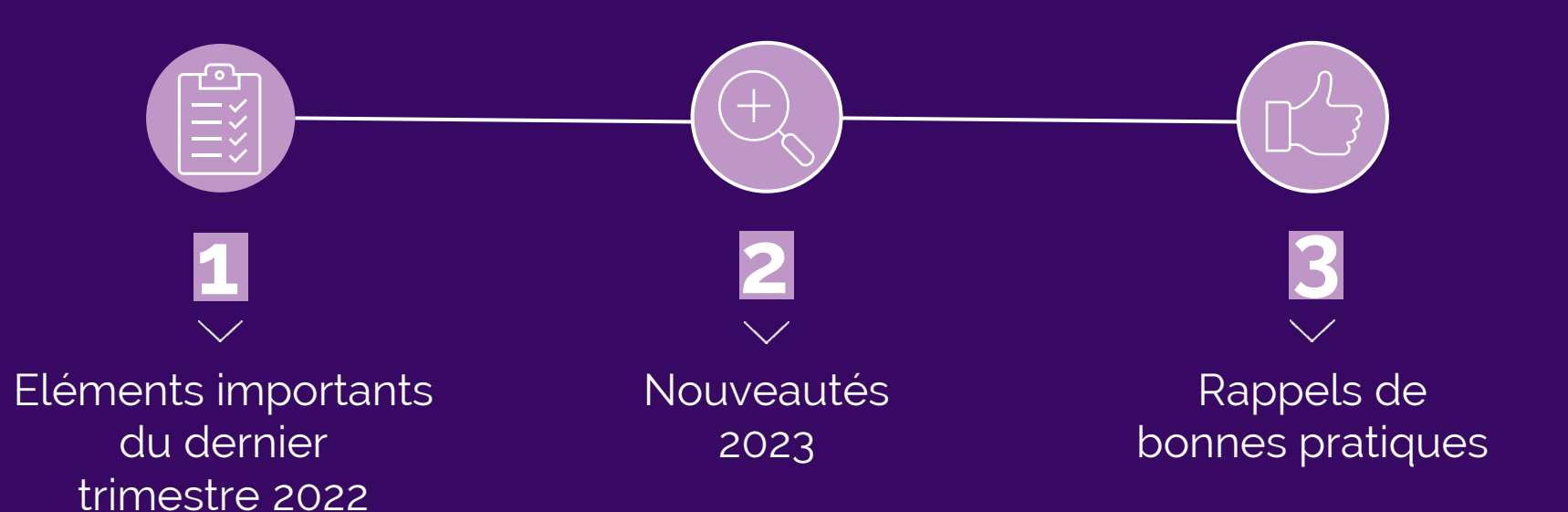

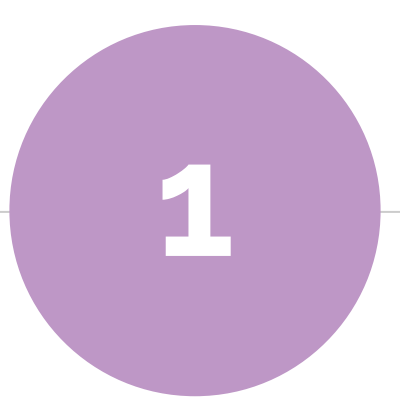

# **Eléments importants du dernier trimestre 2022**

Webinaire 18 octobre

# **L'actualisation des données**

#### **Vos données d'activité**

- ◉ **Actualisez** vos données en **juin** et en **septembre.**
- ◉ Les données recueillies permettent **d'ajuster nos enveloppes financières.**
- ◉ Les actualisations de juin permettent de préciser nos **attentes** pour l'actualisation de septembre.

#### **Vos données financières**

◉ Les données financières sont à **actualiser sur l'année complète uniquement si les modifications ont un impact** sur votre prix de revient.

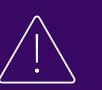

*Spécificité Etablissement d'accueil du jeune enfant (EAJE)*

Obligation d'actualiser les données d'activités et les données financières (les participations des familles)

# **Eléments importants du dernier trimestre 2022**

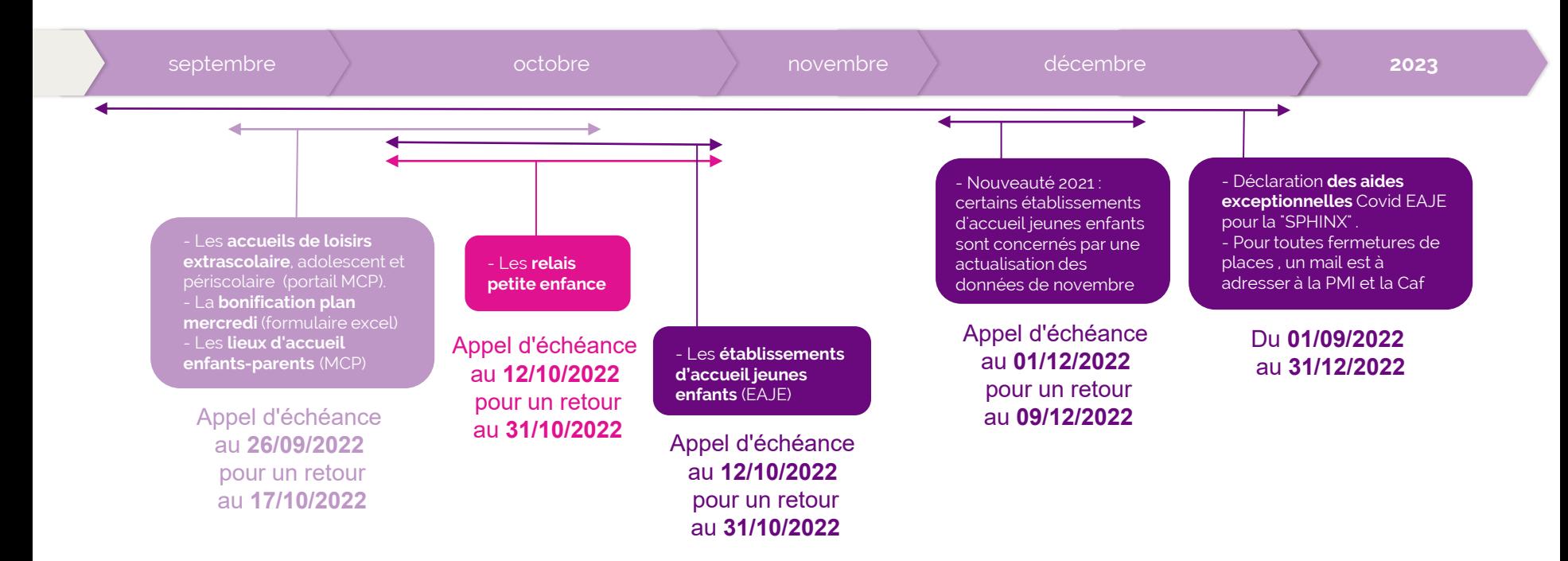

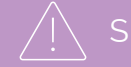

匾

## **Les contrôles de cohérence**

#### *Un contrôle de cohérence ?*

C'est la **comparaison** entre la **déclaration en cours de traitement** avec les **déclarations validées précédemment** (données d'activité et données financières).

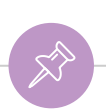

## **Les contrôles de cohérence**

#### **En cas de contrôle de cohérence « KO » :**

- ◉ Le gestionnaire de l'équipement/service est dans l'obligation **d'apporter des éléments justificatifs** à la Caf.
- ◉ L'objectif ? **Expliquer l'origine des écarts** détectés afin de permettre à la Caf d'analyser la situation et de valider ou refuser la déclaration.
- ◉ Pour vous aider : des **Guides des contrôles "KO"** vous ont été transmis pour la PSU et la PS Alsh.

#### **Exemples de commentaires insuffisants :**

4 - Variation des heures prévisionnelles actualisées (Conventionné Accueils de Jeunes) Par rapport aux données de la déclaration de référence (Prévisionnelle 2 021 : 2 100 heures ) la variation du nombre d'heures déclarées (1 800 heures ) est à justifier : soit -300 heures ou -14,29%

Explications

Baisse d'activité due à la crise sanitaire

#### 3-Variation de charges

Par rapport aux dernières données validées parvotre Caf (dédaration réelle 2021 : 65 000,00), vous déclarez un montant total des charges (85 200) qui augmente de 31.07 %.

Explications

Augmentation des charges de personnel

Le gestionnaire doit chiffrer la baisse à hauteur au minimum de 50 % de l'écart. Dans l'exemple, il doit au moins justifier 150 h sur les 300 h d'écart.

Le gestionnaire doit chiffrer l'évolution à hauteur au minimum de 50% de l'écart. Dans l'exemple, il doit au moins justifier 10 100 € sur les 20 200 €.

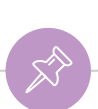

## **Les contrôles de cohérence**

**Vos contrôles sont « OK » :**

- ◉ N'hésitez pas à **mettre des commentaires** pour **expliquer toute variation de l'activité ou des données financières**.
- ◉ Ces commentaires sont à saisir par l'**approbateur**.

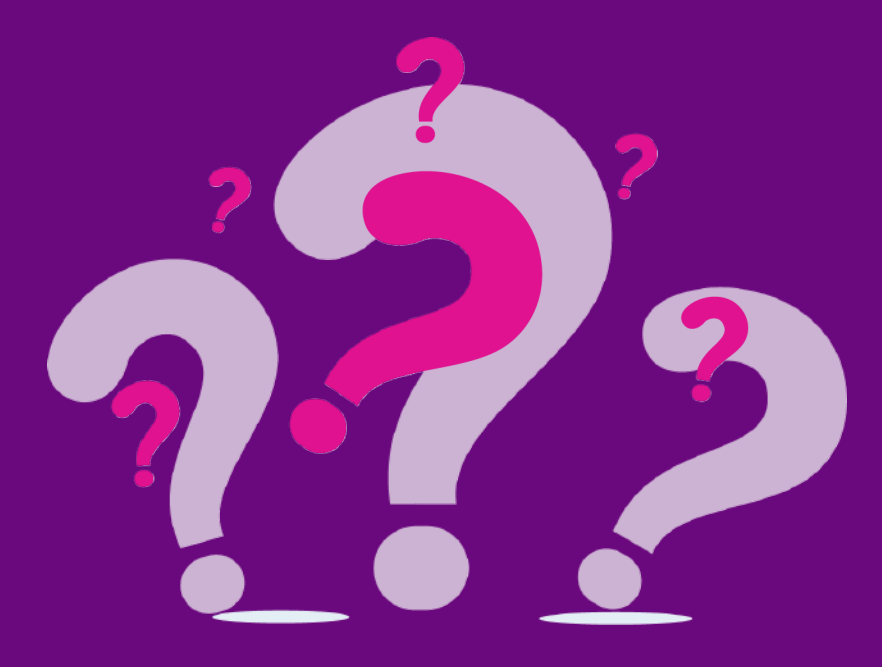

Vous avez des **QUESTIONS** ?

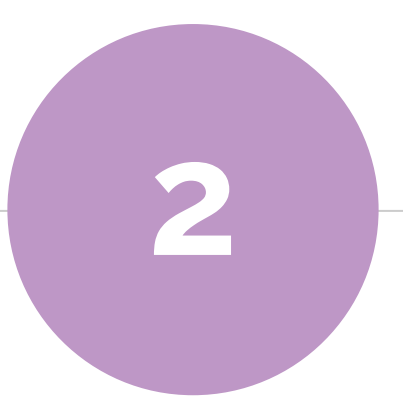

# **Nouveautés 2023**

Webinaire 18 octobre

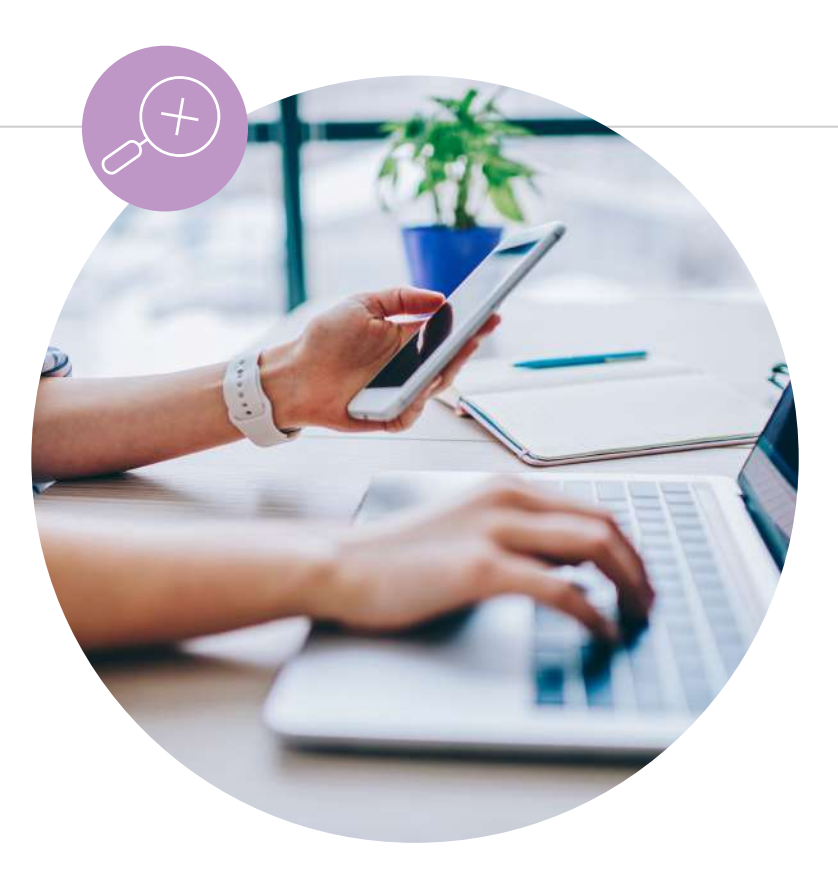

### **1 - Mise en place d'un taux fixe Pour une prise en charge à 100 %**

A compter du **1er janvier 2023** : le taux fixe RG retenu sera précisé dans l'avenant envoyé par la Caf.

L'avenant sera à retourner rapidement pour qu'il soit intégré lors du traitement du budget prévisionnel.

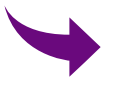

**Aucune déclaration** à effectuer auprès de la MSA.

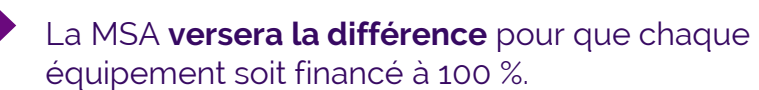

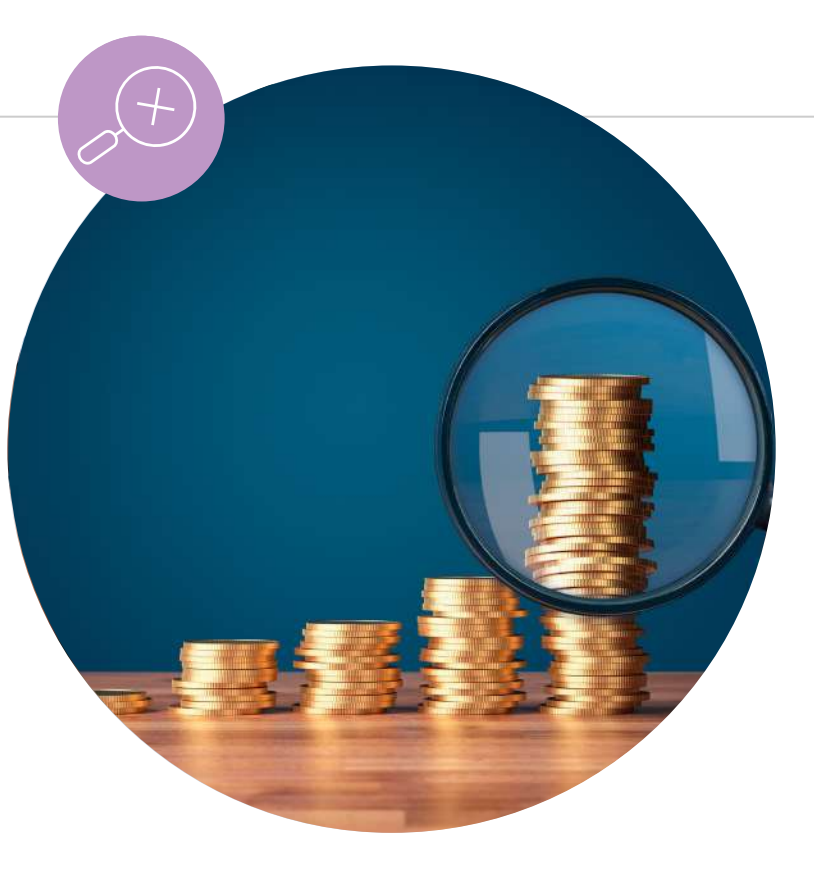

## **2 - Versement a minima de 2 acomptes Par la Caf**

Afin de sécuriser les droits :

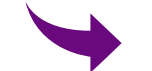

1er acompte de 50 %.

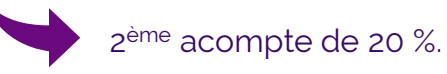

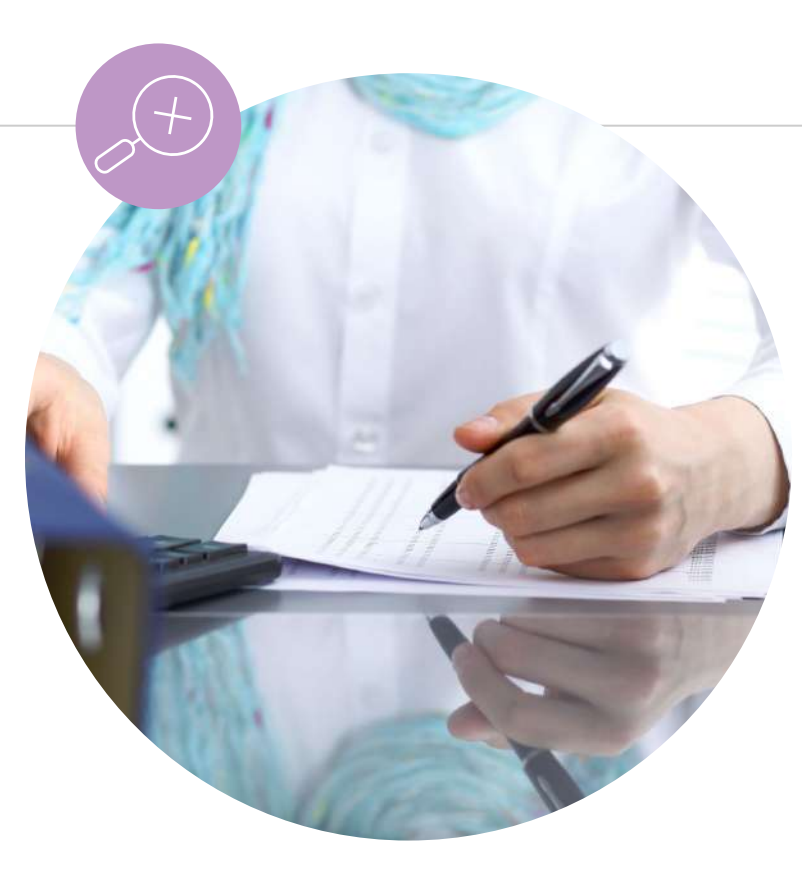

# **3 - Signature de la convention d'objectifs et de gestion**

### **Les incidences sur la prestation de service**

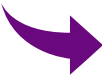

Si **convention existante**, elle peut être renouvelée : **acompte possible**.

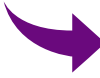

Si **nouvel équipement** : **attendre signature** de la Cog pour conventionner.

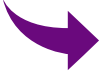

Si **nouveau gestionnaire** sur équipement existant : **consignes à venir**

### **Les incidences sur les subventions et prêts**

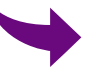

Fonctionnement : **aucun changement** dans une limite budgétaire.

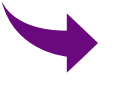

Investissement : **nouvelles demandes** à présenter avec un **avis d'opportunité**.

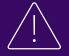

*Il conviendra de se rapprocher du Chargé de conseil et développement de son territoire pour toute demande de précisions en 2023.*

### **4 – Mises à jour des portefeuilles des techniciens**

A compter du **1er janvier 2023,** les portefeuilles des techniciens vont être revus sur les territoires :

Un **message** sera **envoyé au mois de janvier** pour vous informer et vous communiquer le nom du technicien et du chargé de conseil et développement du territoire.

## **5 – Les bonus territoires**

Territoire couvert par une Convention Territorial Global (CTG) avec soutien de la collectivité => Bonus territoire (remplacement Cej). Si conditions remplies, le BT est versé au gestionnaire.

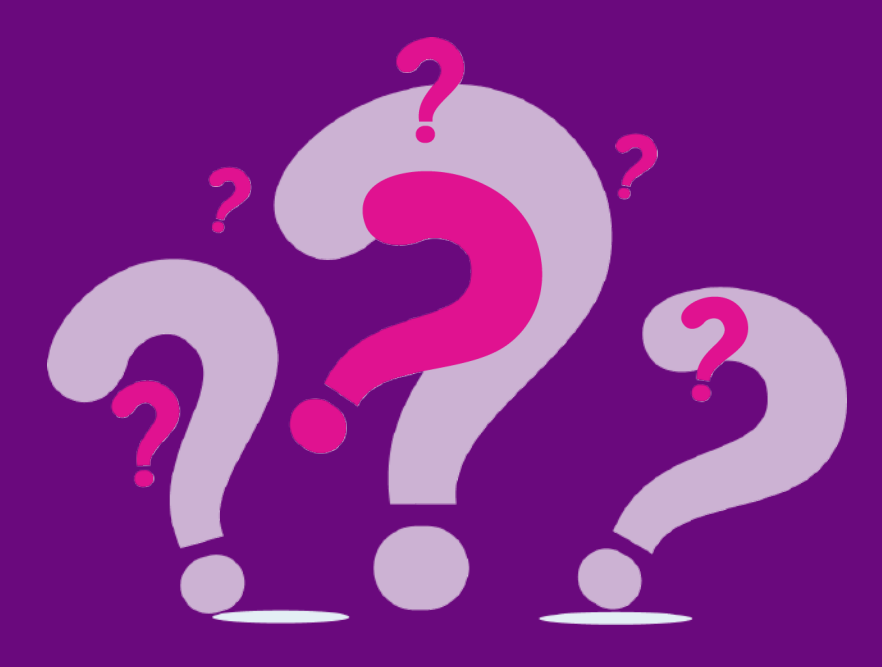

Vous avez des **QUESTIONS** ?

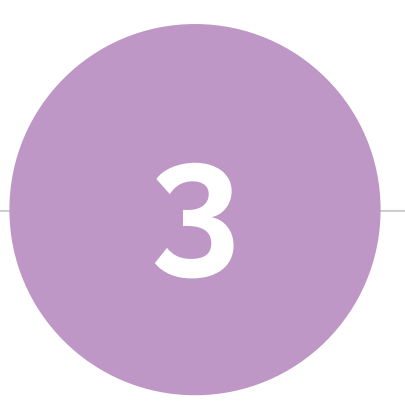

# **Quelques rappels de bonnes pratiques**

Webinaire 18 octobre

# **Les différentes échéances en 2023**

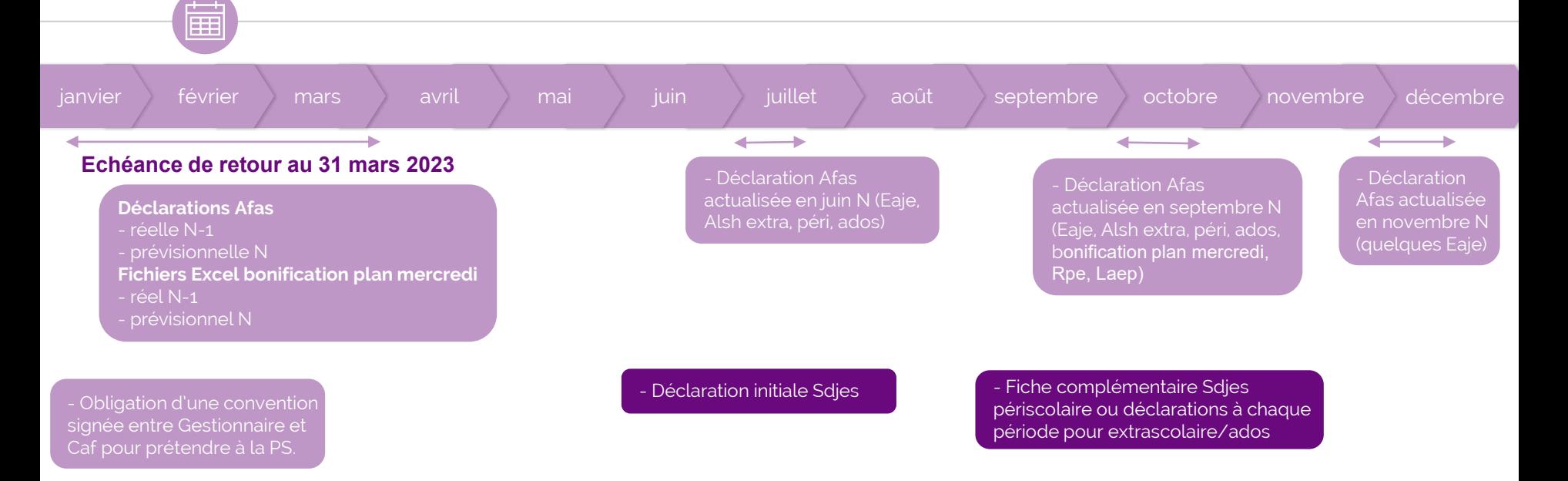

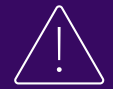

Il est important d'adresser les déclarations au plus tôt, pour un traitement prioritaire (traitement par ordre d'arrivée). En cas de difficultés pour respecter les échéances, il convient de contacter la Caf.

**La déclaration prévisionnelle**

- ◉ Prévoir les **baisses** ou **hausses d'activité**.
- ◉ En cas d'**ouverture ou fermeture** d'un équipement : établir un **prévisionnel sur les mois de fonctionnement** (et non sur une année complète).

**Les déclarations actualisées**

(juin et septembre)

- ◉ Avoir une **estimation plus précise** de l'activité.
- ◉ **Réévaluer le montant** du droit Ps.
- ◉ Ajuster les **enveloppes financières**.

**La déclaration réelle**

(traitée en N+1)

- ◉ Comparaison entre les différentes périodicités.
- ◉ Contrôles de cohérence à expliquer/chiffrer.

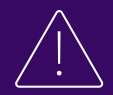

En cas de refus de la déclaration, c'est l'approbateur qui reçoit le retour. Il a la possibilité de modifier la déclaration ou de redonner la main au fournisseur de données d'activité ou fournisseur de données financières.

Importance de la zone "commentaire" pour indiquer toute information utile à la compréhension de la déclaration (raisons baisse/hausse activité, fermeture/ouverture....) à saisir par l'approbateur.

**Rapprochez-vous des services de la Caf dans le cas :**

- ◉ **D'une problématique** (financière ou pas)
- ◉ **D'une question** sur les déclarations de données, contrôles à justifier, une demande de subvention,…
- ◉ **De changement** de pièces justificatives liées au gestionnaire et à l'équipement : - interlocuteurs, règlement de fonctionnement, tarifs, heures d'ouverture, statuts, bureau, logiciel, rib, changement de trésorerie,…
- ◉ **De prévision d'une fermeture ou changement de gestionnaire**, **ouverture d'un équipement**,… Il est important d'en informer la Caf le plus tôt possible.

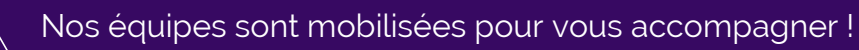

#### **Les supports de communication**

Tous vos supports de communication doivent faire apparaître :

**Le logo Caf** – une information relative à l'aide financière Caf (logo disponible sur le site **[caf.fr](https://caf.fr/partenaires/caf-de-maine-et-loire/partenaires-locaux/ma-caf-pratique/elements-de-communication)**).

Accueil Partenaires > Partenaires locaux > Ma Caf pratique

Les éléments de communication

◉ La **date de mise à jour** sur règlement de fonctionnement.

#### **Les rappels spécifiques ALSH**

- ◉ **Modulation des tarifs pour les familles** hors communes et les familles non allocataires (pénalisation).
- ◉ **Modulation des tarifs adaptée au territoire conseillée**
	- > accompagnement possible d'un CCD.
- ◉ **Déclarations auprès du SDJES** : penser à **surveiller** l'état de vos déclarations SDJES.

#### **Les rappels spécifiques Eajour**

- ◉ Pointage des heures.
- ◉ Pratiquer le **même arrondi** sur les **heures réalisées** et sur les **heures facturées**.
- ◉ **Déclarer les données** issues de votre **logiciel de pointage**.
- ◉ Le paramétrage du logiciel doit être l'image du **règlement de fonctionnement**.
- ◉ Dans le règlement, il est **conseillé de mettre des exemples au niveau du calcul du tarif horaire** pour faciliter la compréhension des familles.

#### **Mon compte partenaire – habilitation :**

#### mon-compte-partenaire.cafmaine-et-loire@caf.cnafmail.fr

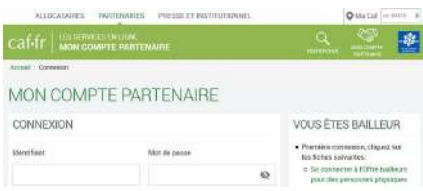

- ◉ En cas de **changement d'administrateur** ou **changement d'adresse mail** de l'administrateur : **informer la Caf**
- ◉ En cas de **création/clôture d'utilisateurs**, de **changement de Fournisseur de données d'activité, Fournisseur de données financières ou approbateur** :
	- des guides sont à votre disposition sur caf.fr
	- en cas de difficultés, un technicien peut vous accompagner
- ◉ **Sécurité information** : chaque utilisateur a ses **propres accès** (pas de transmission des identifiants et mots de passe entre les collaborateurs d'une même structure…).

### **Monenfant.fr**

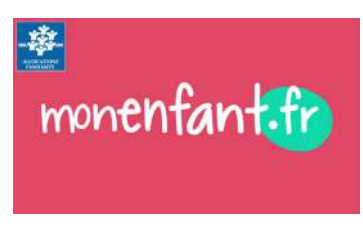

- ◉ Obligation d'être **référencé** sur le site **monenfant.fr**
- ◉ Possibilité d'être **habilité** pour **effectuer soi-même les mises à jour :**  [approbateurs-mon-enfant](mailto:approbateurs-mon-enfant-fr.caf493@cnafmail.fr)
	- fr,caf493@cnafmail.fr

# **Les éléments mis à disposition par la Caf**

### **Transmis par mail :**

- ◉ Les **barèmes annuels**
- ◉ Les **guides** (guide Psu, support technique Alsh,…)

### **Mis à disposition sur caf.fr (pages nationales et locales) :**

- ◉ Les **circulaires**
- ◉ Le **guide Prestation du service unique** (Psu)
- ◉ Les **guides Mon compte partenaire**
- ◉ Le **Réglement intérieur d'action sociale** (Rias)
- ◉ Le **dossier de demande d'aide financière**

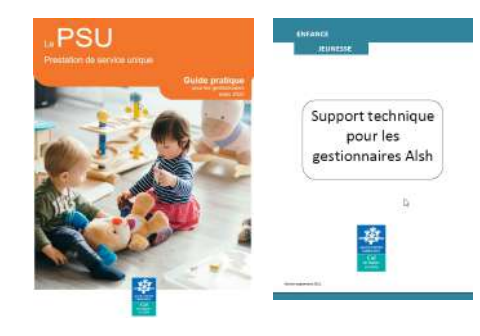

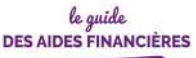

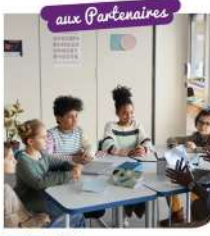

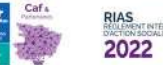

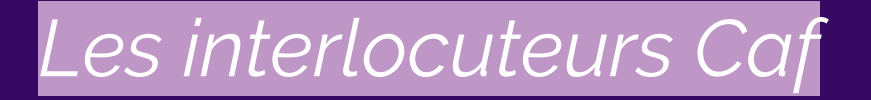

Accompagnement de projets : **Chargé de conseil et de développement** > messagerie du Ccd + [ctas.cafmaine-et-loire@caf.cnafmail.fr](mailto:afc.cafmaine-et-loire@caf.cnafmail.fr)

Convention, paiement, suivi d'activité de prestations de service :

**Technicien conseil** [afc.cafmaine-et-loire@caf.cnafmail.fr](mailto:afc.cafmaine-et-loire@caf.cnafmail.fr)

Demande de subvention action-sociale.cafmaine-et-loire@caf.cnafmail.fr

Convention et paiement subventions fonctionnement investissement :

**Technicien conseil**

> [afc.cafmaine-et-loire@caf.cnafmail.fr](mailto:afc.cafmaine-et-loire@caf.cnafmail.fr)

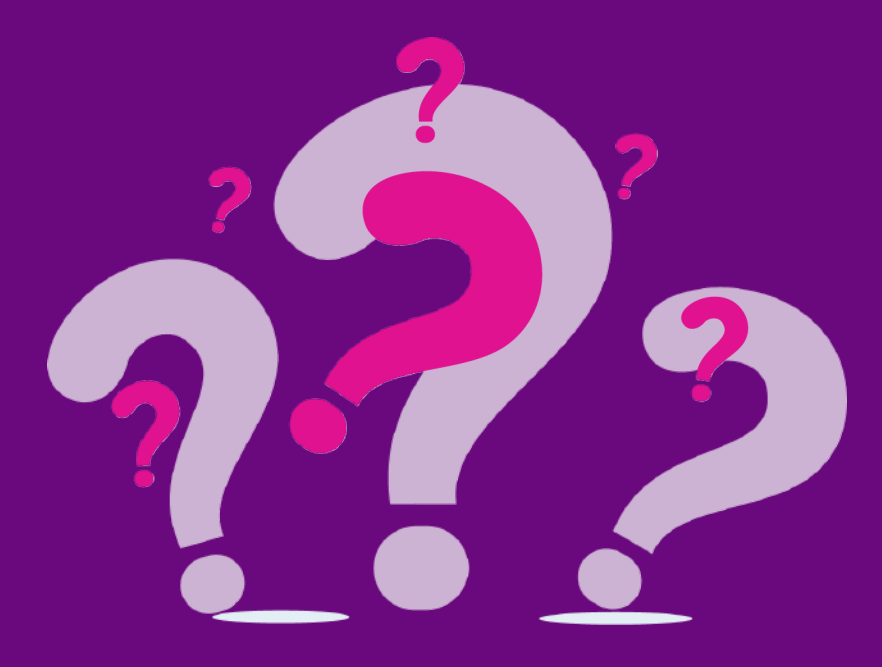

Vous avez des **QUESTIONS** ?

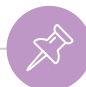

#### **Questions/remarques des gestionnaires : Réponses Caf 49**

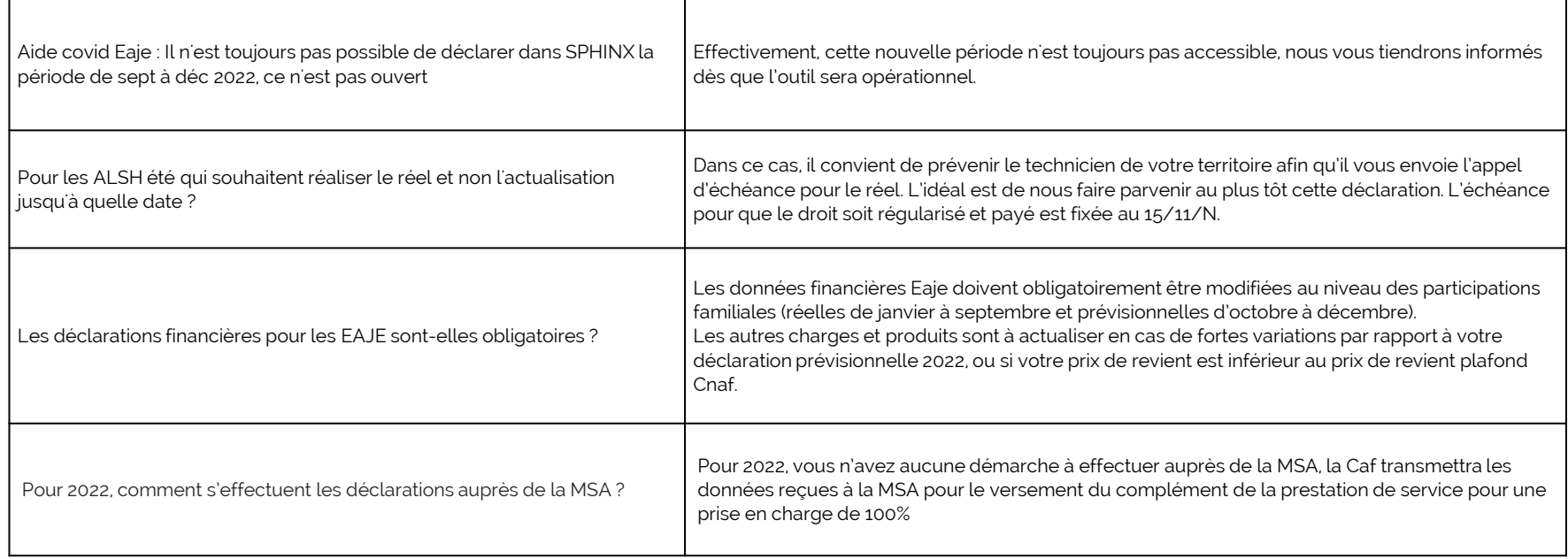

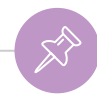

### **Questions/remarques des gestionnaires : Réponses Caf 49**

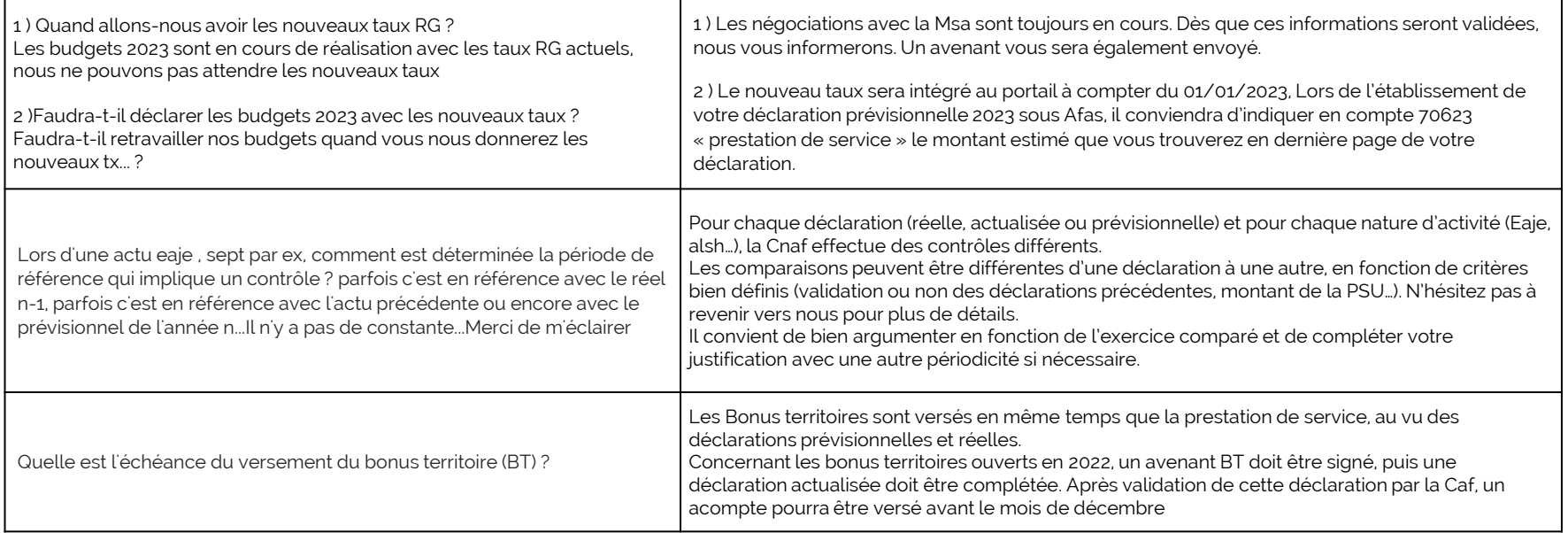

### **Questions/remarques des gestionnaires : Réponses Caf 49**

 $\otimes$ 

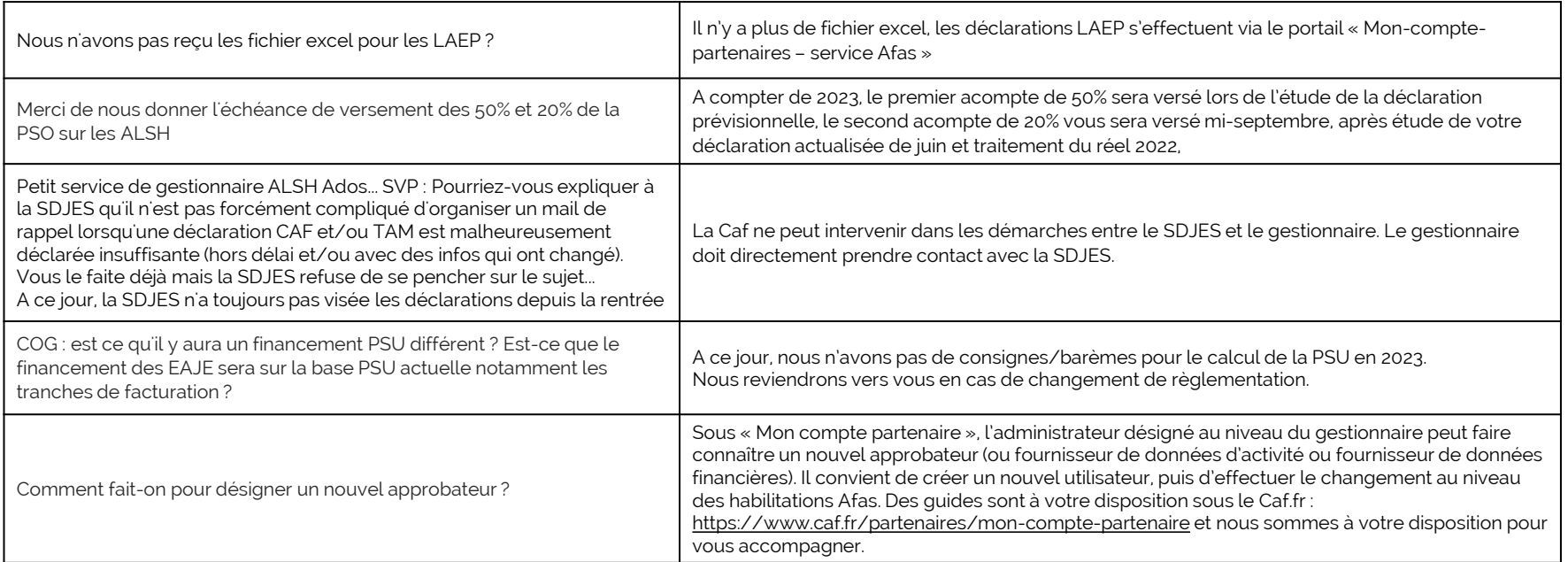

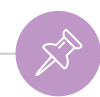

### **Questions/remarques des gestionnaires : Réponses Caf 49**

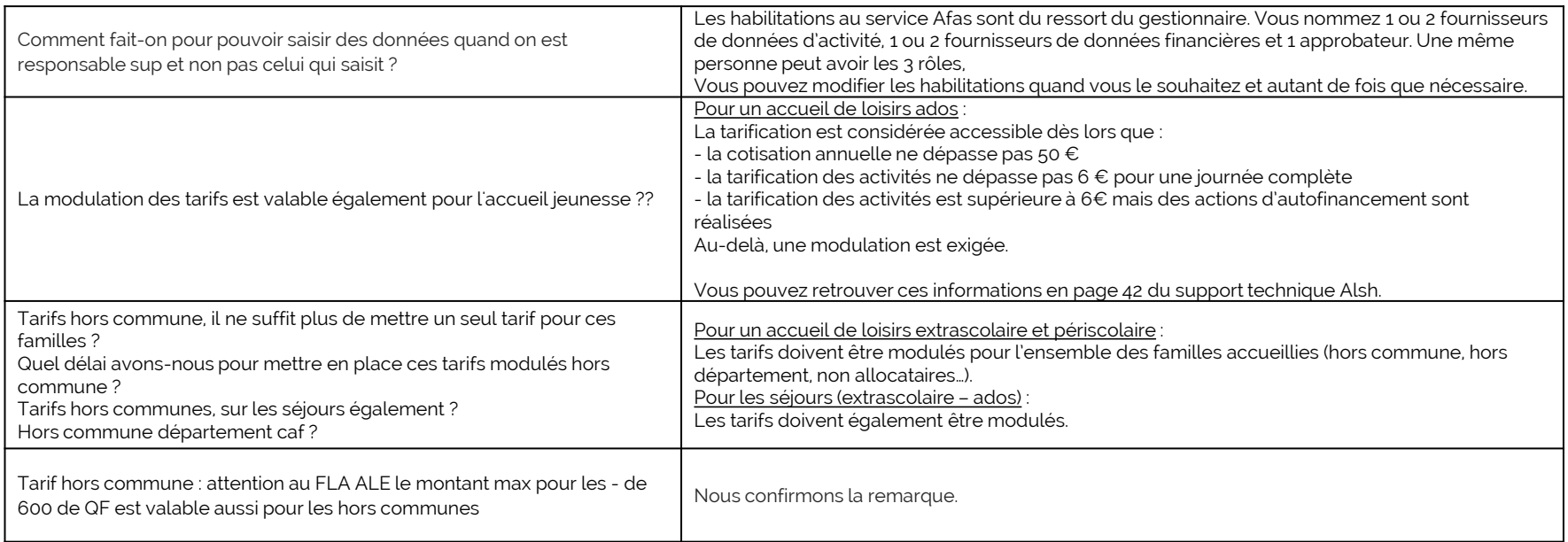

En cas d'ouverture ou renouvellement des **Bonus territoire** en 2023, nous vous remercions de vous rapprocher du Chargé de conseil et de développement de votre territoire.

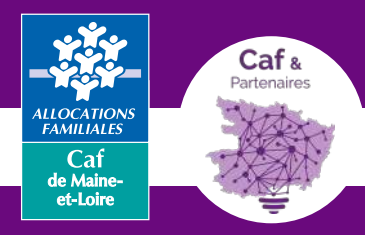

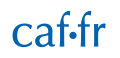

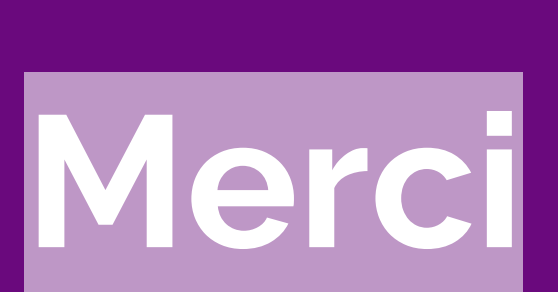

pour votre participation !